# **COMP 322: Fundamentals of Parallel Programming**

### **Lecture 11: Abstract vs Real Performance, Work-sharing andWorkstealing schedulers Vivek Sarkar Department of Computer Science Rice University vsarkar@rice.edu**

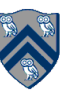

### **Acknowledgments for Today's Lecture**

- **Yi Guo. A Scalable Locality-aware Adaptive Work-stealing Scheduler for Multi-core Task Parallelism. PhD thesis, Department of Computer Science, Rice University, August 2010.**
- **Jun Shirako for microbenchmark results.**
- **Lecture 11 handout**

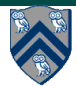

### **Abstract vs. Real Performance Metrics**

- **Abstract performance metrics are idealized**  —**No penalty for fine-grained tasks and synchronization**
- **Many sources of overhead in practice** 
	- —**Spawn overhead**
	- —**Join overhead**
	- —**IEF-Join overhead**
	- —**Isolation overhead**
	- —**Cache overheads (not discussed in handout)**
	- —**. . .**

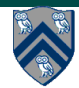

### **Scheduling HJ tasks on processors in a parallel machine (Lecture 2)**

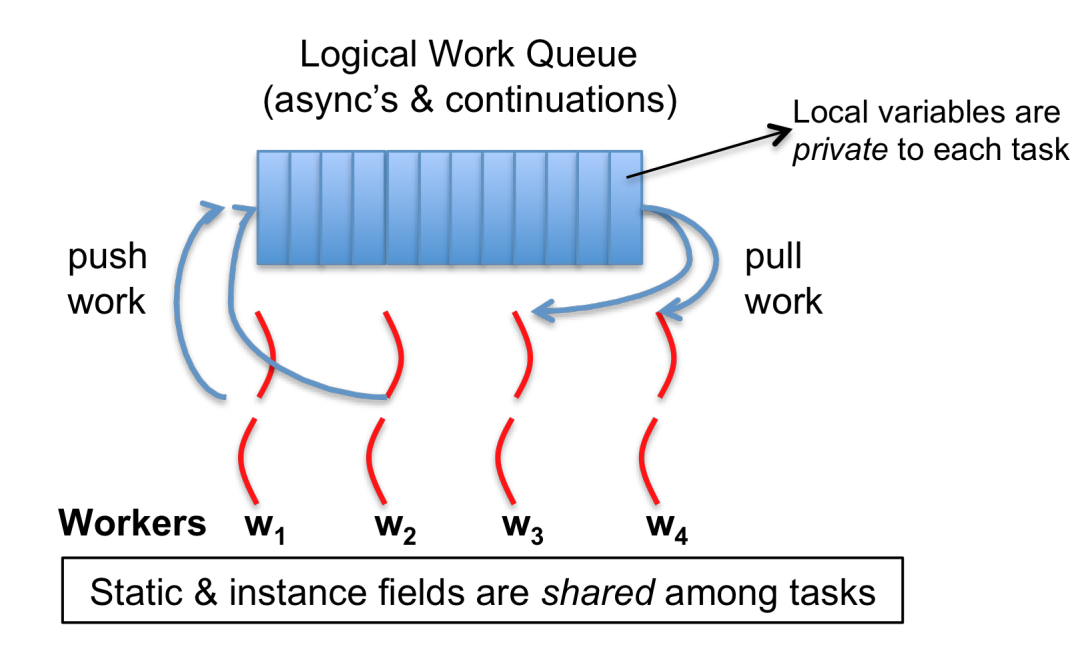

- **HJ runtime creates a small number of worker threads, typically one per core**
- **Workers push async's/continuations into a logical work queue** 
	- **when an async operation is performed**
	- **when an end-finish operation is reached**
- **Workers pull task/continuation work item when they are idle**

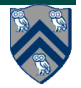

### **Work-Sharing vs. Work-Stealing Scheduling Paradigms**

- **Work-Sharing** 
	- **Busy worker re-distributes the task eagerly**
	- **Easy implementation through global task pool**
	- **Access to the global pool needs to be synchronized: scalability bottleneck**
- **Work-Stealing** 
	- **Busy worker pays little overhead to enable stealing**
	- **Idle worker steals the tasks from busy workers**
	- **Distributed task pools**
	- **Better scalability**
- **Two Work-Stealing policies** 
	- **When Τa spawns Τb, the processor will** 
		- **start working on Τb first (work-first policy)**
		- **stay on Τa , making Τ<sup>b</sup> available for execution by another processor (help-first policy)**

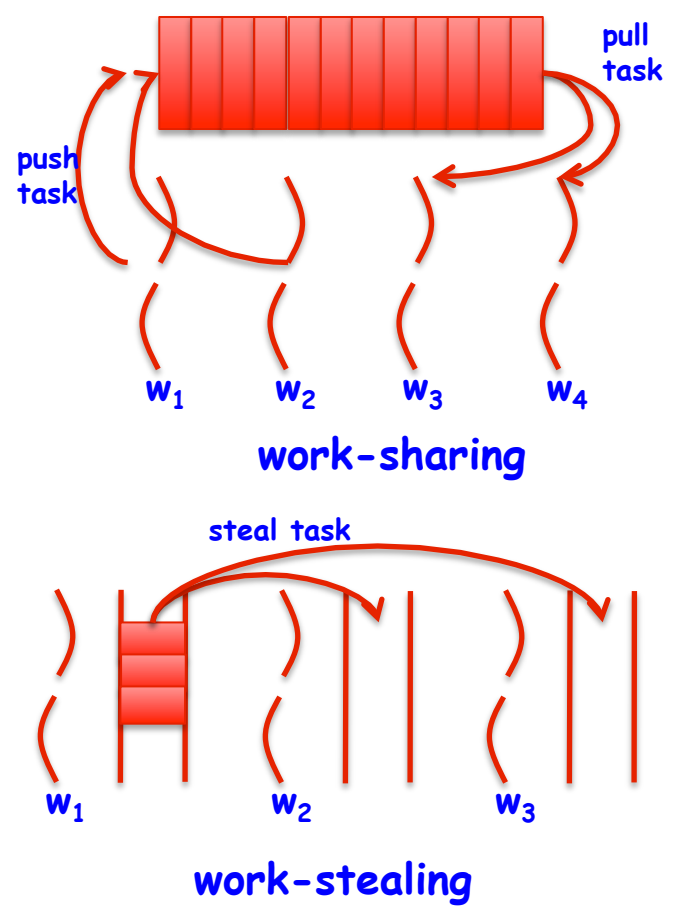

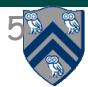

## **Specifying Scheduling Policies in HJ**

- **Work-sharing is the default. Normal compilation and execution with hjc and hj commands uses the work-sharing policies**  —**Work-sharing supports all parallel constructs in HJ**
- **Work-stealing can be enabled by an option** 
	- —**"hjc –rt w" compiles a program for work-stealing scheduling with the work-first policy**
	- —**"hjc –rt h" compiles a program for work-stealing scheduling with the help-first policy**
	- —**Work-stealing only supports finish, async, and isolated statements** 
		- **Work-stealing support for future get() and phasers is in progress**
- **In all cases, "hj –places 1:n" creates n workers in 1 place** 
	- —**You will learn about places later in the course**
	- —**Caveat: the work-sharing scheduler creates additiona threads if some worker threads get blocked**

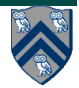

#### **Context Switch**

- **Context Switch occurs when the processor** 
	- —**Deviates execution from the serial depth-first schedule, AND**
	- —**does not follow continue edges**

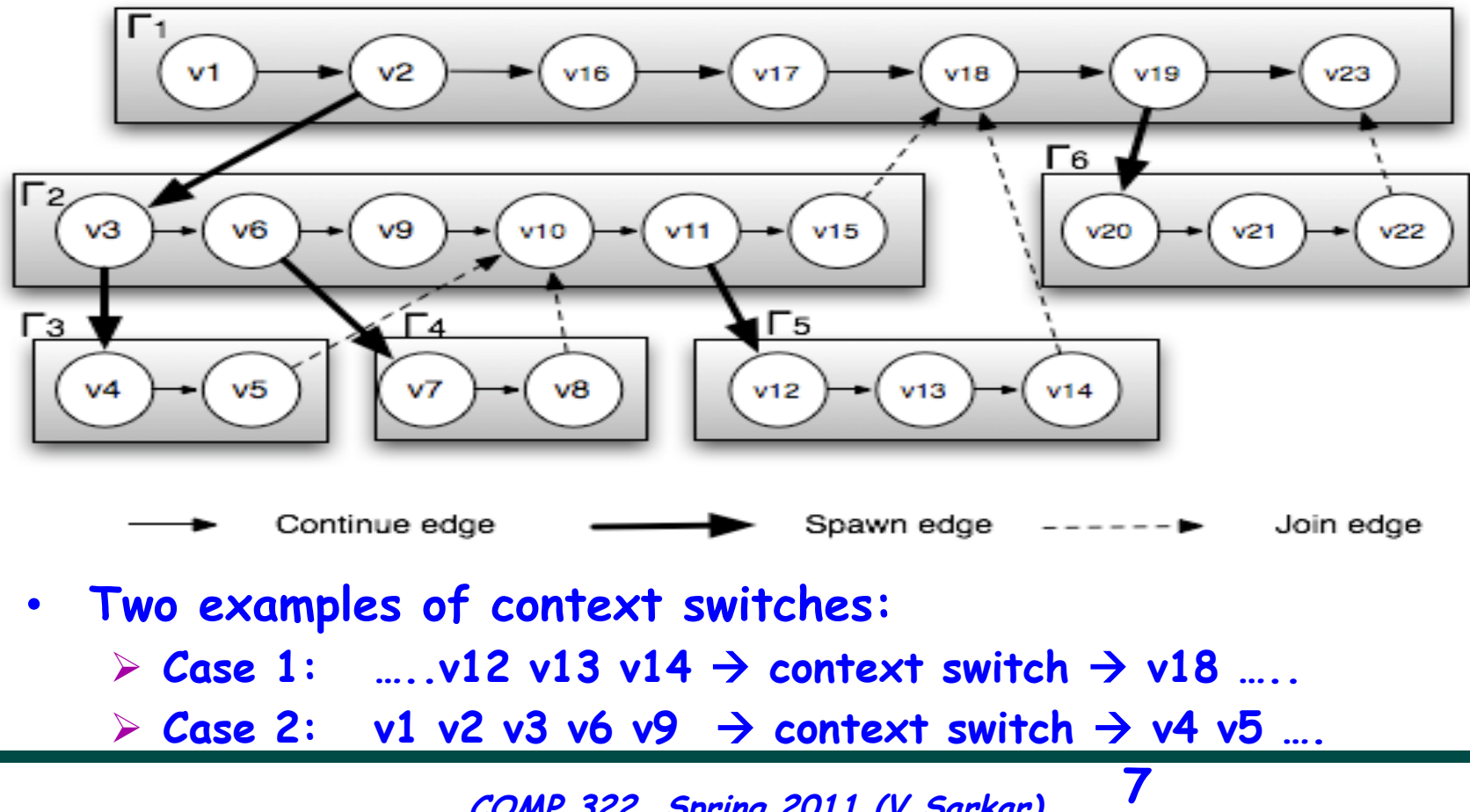

**7 COMP 322, Spring 2011 (V.Sarkar)**

## **Context Switch (cond.)**

- **Why are context switches expensive?**  —**Execution context needs special handling**  —**Cache may be cold**
- **When does a context switch occur?** 
	- —**In work-first policy, every steal will trigger a context switch of the victim**
	- —**In help-first policy, every task is executed after a context switch**

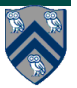

**8** 

### **Iterative Fork-Join Microbenchmark**

```
finish { //startFinish
      for (int i=1; i<k; i++) 
           async Ti; // task i 
     T0; //task 0 
}
```
- **k = number of tasks**
- $\cdot$   $\cdot$   $\uparrow$ <sub>s</sub>(k) = sequential time
- $\cdot$   $t_1^{wf}(k) = 1$ -worker time for work-stealing with work-first **policy**
- $\cdot$   $t_1^{hf}(k) = 1$ -worker time for work-stealing with help-first **policy**
- $\cdot$   $t_1$ <sup>ws</sup>(k) = 1-worker time for work-sharing
- **Java-thread(k) = create a Java thread for each async**

**9** 

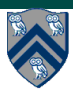

#### **Table 1: Fork-Join Microbenchmark Measurements (execution time in micro-seconds)**

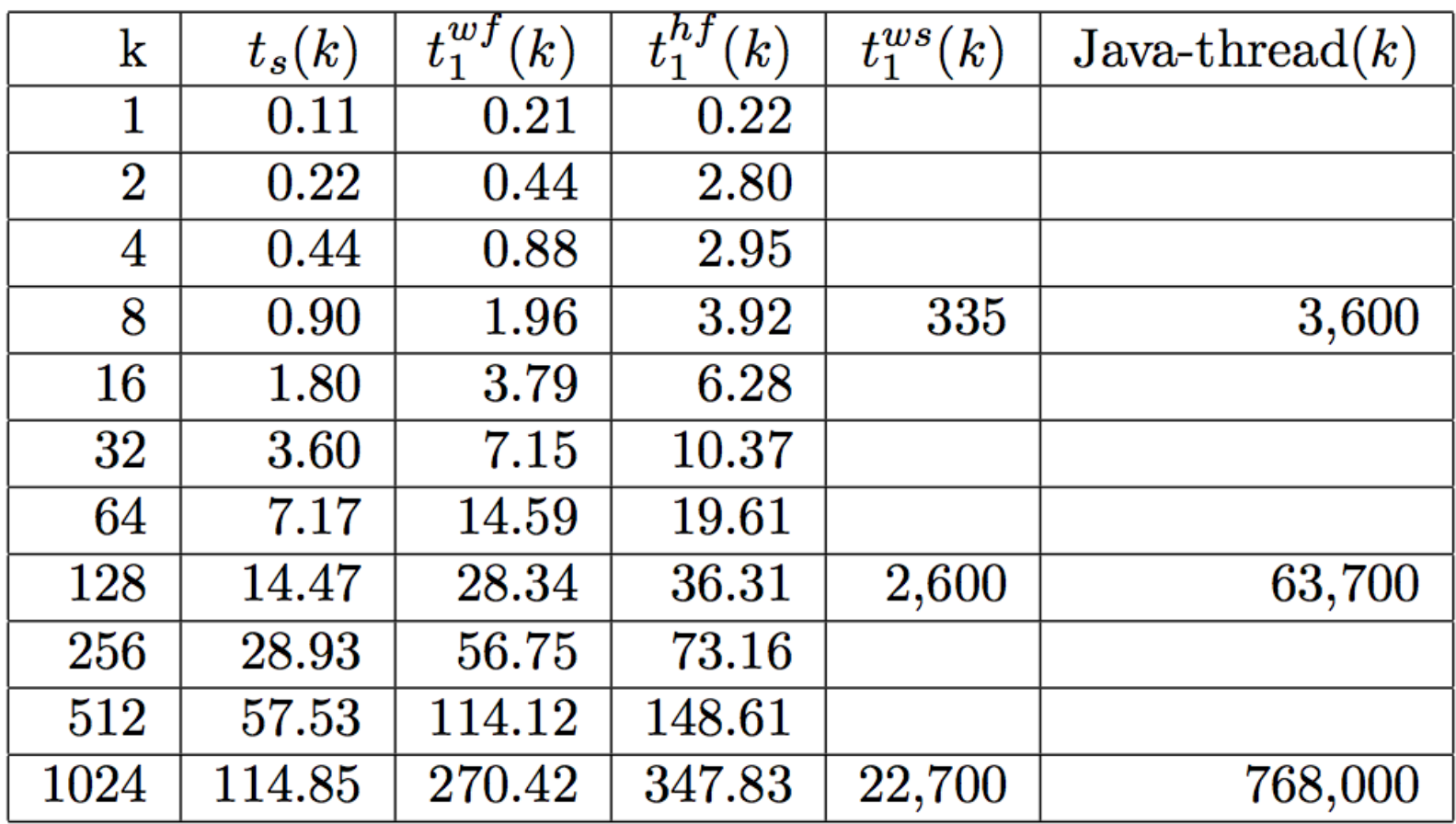

### **Adding a Threshold Test for Efficiency**

**void fib (int n) { if (n<2) { . . . } else { finish { async fib(n-1); async fib(n-2); } } }** 

```
void fib (int n) { 
    if (n<2) { 
 . . . 
 } else if ( n > THRESHOLD) { // 
   PARALLEL VERSION 
         finish { 
            async fib(n-1); 
            async fib(n-2); 
         } 
 } 
     else { // SEQUENTIAL VERSION 
            fib(n-1); fib(n-2); 
     } 
}
```
### **seq clause in HJ async statement**

```
async seq(cond) \text{stmt} = if (cond) \text{stmt} else async \text{stmt}void fib (int n) { 
     if (n<2) { 
  . . . 
     } else { 
         finish { 
             async seq(n <= THRESHOLD) fib(n-1); 
             async seq(n <= THRESHOLD) fib(n-2); 
         } 
      } 
 } 12 COMP 322, Spring 2011 (V.Sarkar)
```